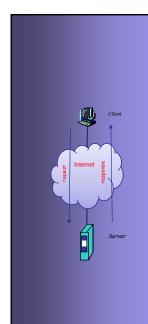

# INTERNET PROTOCOLS AND CLIENT-SERVER PROGRAMMING SWE344

Fall Semester 2008-2009 (081)

Module 9.2: Remoting (Part 2)

#### Dr. El-Sayed El-Alfy

Computer Science Department King Fahd University of Petroleum and Minerals alfy@kfupm.edu.sa

# **Objectives**

- Learn about types of Remote Objects
  - Server Activated Objects (SAO)
  - Client Activated Objects (CAO)
- Learn about the life-time of remote objects
- Learn how to create event-generating remote objects.

KFUPM: Dr. El-Alfy © 2005 Rev. 2008

#### **Server - Activated Objects (SAO)**

- A remote object is said to be Server-Activated (SAO), if when a client creates an instance of the remotable class, the instance is not created on the server until a method is called.
- Both SingleCall and Singleton modes of creating objects are SAO.
- When the client creates a Proxy object, the real object is not created on the server side until a method is called.

KFUPM: Dr. El-Alfv © 2005 Rev. 2008

**Client-Activated Objects (CAO)** 

- In client-activated, an object is created on the server side the moment the client uses new to create the proxy object.
- Client-activated object provides two advantages:
  - It can be used to call a non-default constructor of the remote class.
     This is not possible in server-activated modes.
  - It provides another type of life-time, different from those of SingleCall and Singleton. A separate object is created for each client and the state of the object is maintained across multiple calls.
- Use Client-Activated if object state needs to be maintained separately for each client.

KFUPM: Dr. El-Alfy © 2005 Rev. 2008

Ļ

## Client-Activated Objects (CAO) ...

- An example application best implemented using CAO is a remote Stop-Watch service.
- The state needs to be maintained (from start time to stop time) and each client needs its own instance.

```
using System;
2.
   public class StopWatch : MarshalByRefObject {
3.
        DateTime start = DateTime.Now;
        public void Start () {
4.
5.
            start = DateTime.Now;
6.
7.
        public int Stop () {
8.
           return (int)((DateTime.Now - start).TotalMilliseconds);
9.
10. }
```

KFUPM: Dr. El-Alfy © 2005 Rev. 2008

# Client-Activated Objects (CAO) ...

 Client and Server configurations for CAO are different from those of SAO.

//StopWatchServer.config

## Client-Activated Objects (CAO) ...

```
    using System;

2. using System.Runtime.Remoting;
  class StopWatchClient {
       static void Main () {
            RemotingConfiguration.Configure(
6.
                                 "StopWatchClient.config");
            StopWatch sw = new StopWatch ();
7.
            sw.Start ();
            Console.WriteLine(
10.
                       "Press Enter to show elapsed time ...");
11.
            Console.ReadLine ();
            Console.WriteLine (sw.Stop () + " millseconds");
12.
            Console.ReadLine();
14.
15. }
```

T. C. III. 21. 217 III 2 2000 T.O. 2000

# Client-Activated Objects (CAO) ...

#### //StopWatchClient.config

```
<configuration>
   <system.runtime.remoting>
      <application>
         <client url="http://localhost:8080">
            <activated type="StopWatch, StopWatchLibrary"/>
         </client>
            <channel ref="http" port="0">
               <serverProviders>
                <formatter ref="soap" typeFilterLevel="Full"/>
                <formatter ref="binary" typeFilterLevel="Full"/>
               </serverProviders>
            </channel>
         </channels>
      </application>
   </system.runtime.remoting>
</configuration>
```

KFUPM: Dr. El-Alfy © 2005 Rev. 200

# **Life-Time of Remote Objects**

- Life-time of a remote object depends on its activation mode:
  - For **SingleCall** objects, it is the duration of the method call
  - For **Singleton** and **Client-Activated** objects, it is controlled by a lease.
- A lease is an object that implements the ILease interface of the System.Runtime.Remoting.Lifetime namespace.
- The ILease interface has the following properties:

| TimeSpan InitialLeaseTime | Length of time following activation that the object lives if it receives no method calls       |
|---------------------------|------------------------------------------------------------------------------------------------|
| TimeSpan RenewOnCallTime  | Minimum value that the<br>CurrentLeaseTime is set to each time<br>the object receives a call   |
| TimeSpan CurrentLeaseTime | Amount of time remaining before the object is deactivated if it does not receive a method call |

KFUPM: Dr. El-Alfy © 2005 Rev. 2008

9

# Life-Time of Remote Objects ...

LeaseState CurrentState

Gets the current LeaseState of the lease.

LeaseState is an enumeration with values:
Active, Expired, Initial, Null, Renewing

- The default for **InitialLeaseTime** is 5 minutes, and the default for **RenewOnCallTime** is 2 minutes.
  - The defaults can be changed by overriding *InitializeLifetimeService* method of the base MarshalByRefObject class.

```
1. public class RemotableClass: MarshalByRefObject {
2. public override object InitializeLifetimeService () {
3. ILease lease = (ILease) base.InitializeLifetimeService ();
4. if (lease.CurrentState == LeaseState.Initial) {
5. lease.InitialLeaseTime = TimeSpan.FromMinutes (20);
6. lease.RenewOnCallTime = TimeSpan.FromMinutes (10);
7. }
8. return lease;
9. }
10. // ...
11. }
```

KFUPM: Dr. El-Alfy © 2005 Rev. 2008

# Life-Time of Remote Objects ...

To make an object to remain active forever, override the InitializeLifeTimeServices method to return null:

```
1. public class RemotableClass : MarshalByRefObject {
2.    public override object InitializeLifetimeService () {
3.        return null;
4.    }
5.    // ...
6. }
```

The default times can also be changed declaratively:

KFUPM: Dr. El-Alfy © 2005 Rev. 2008

11

#### **Event-Generating remote objects**

- In addition to providing remote methods, remote objects can also provide remote events.
  - A client register for a remote event using its local method.
  - When the event occurs, the remote object notifies the client and the local method get executed.
  - In this way, it is easy to create a broadcasting system using remoting.
  - All clients register for the event with the remote object.
     Each time the event occurs, all registered clients are notified.

KFUPM: Dr. El-Alfy © 2005 Rev. 2008

#### Event-Generating remote objects ...

- To create remotable class that can generate events, the following additional settings are required:
  - The .exe of the client must be copied on the server side.
     Remote object needs this to bind its event with the method that the client used to register for the event.
  - To make the system efficient, the method that is invoked by the remote object to notify its clients when the event occurs should be tagged with the [OneWay] attribute.
  - [OneWay] is a shorthand for OneWayAttribute, which is in the System.Runtime.Remoting.Messaging namespace.
  - Calls to methods tagged as OnWay runs asynchronously.
     Also the caller will not be notified of the result of the call.
  - Such methods are called fire-and-forget.

KFUPM: Dr. El-Alfv © 2005 Rev. 2008

13

## Event-Generating remote objects ...

```
1.
   using System;
using System.Runtime.Remoting;
3. using System.Runtime.Remoting.Messaging;
4. public delegate void MessageHandler(string msg);
5. public class ChatClass : MarshalByRefObject {
     public event MessageHandler MessageSender;
6.
7.
8.
       public override object InitializeLifetimeService () {
9.
           return null;
10.
       }
11.
     [OneWay]
12.
     public void SendMessage(string msg) {
13.
       if (MessageSender != null)
14.
         MessageSender (msq);
15.
16.
```

KFUPM: Dr. El-Alfy © 2005 Rev. 2008

#### **Event-Generating remote objects...**

```
using System;
2. using System.Windows.Forms;
3. using System.Runtime.Remoting;
4. using System.ComponentModel;
5.
  public class ChatClient : System.Windows.Forms.Form
6. {
7.
        private System.Windows.Forms.TextBox inBox;
8.
        private System.Windows.Forms.Button sendBt;
9.
        private System.Windows.Forms.GroupBox groupBox;
10.
        private System.Windows.Forms.GroupBox groupBox2;
11.
        private System.Windows.Forms.TextBox outBox;
12.
13.
        private MessageHandler handler;
        private ChatClass chatObject;
14.
```

KFUPM: Dr. El-Alfy © 2005 Rev. 2008

15

### Event-Generating remote objects ...

```
15.
        public ChatClient()
16.
          InitializeComponent();
17.
          try {
             RemotingConfiguration.Configure ("ChatClient.config");
18.
19.
             chatObject = new ChatClass();
20.
             handler = new MessageHandler(OnNewMessage);
21.
             chatObject.MessageSender += handler;
22.
23.
          catch (Exception ex) {
24.
             MessageBox.Show (ex.Message);
25.
             Close ();
26.
          }
27.
        }
28.
        void InitializeComponent() {
29.
         //deleted
30.
31.
        public static void Main(string[] args) {
32.
            Application.Run(new ChatClient());
33.
```

KFUPM: Dr. El-Alfy © 2005 Rev. 2008

## Event-Generating remote objects ...

```
34. public void OnSendClicked(object sender, System.EventArgs e)
35.
36.
         chatObject.SendMessage(outBox.Text);
37.
38.
39.
     public void OnNewMessage(string msg) {
40.
         inBox.Text += msg + "";
41.
42.
     protected override void OnClosing (CancelEventArgs e)
43.
44.
         // Disconnect event handler before closing
45.
         base.OnClosing (e);
         chatObject.MessageSender -= handler;
46.
47.
48. }
```

KFUPM: Dr. El-Alfy © 2005 Rev. 2008

17

#### Resources

- MSDN Library
  - http://msdn.microsoft.com/en-us/default.aspx
- Books
  - Richard Blum, C# Network Programming. Sybex 2002.
- Lecture notes of previous offerings of SWE344 and ICS343
- Some other web sites and books; check the course website at
  - http://faculty.kfupm.edu.sa/ics/alfy/files/teaching/swe344/index.htm

KFUPM: Dr. El-Alfy © 2005 Rev. 2008